# **discordwebhook Documentation**

*Release latest*

**Aug 06, 2022**

# **Contents**

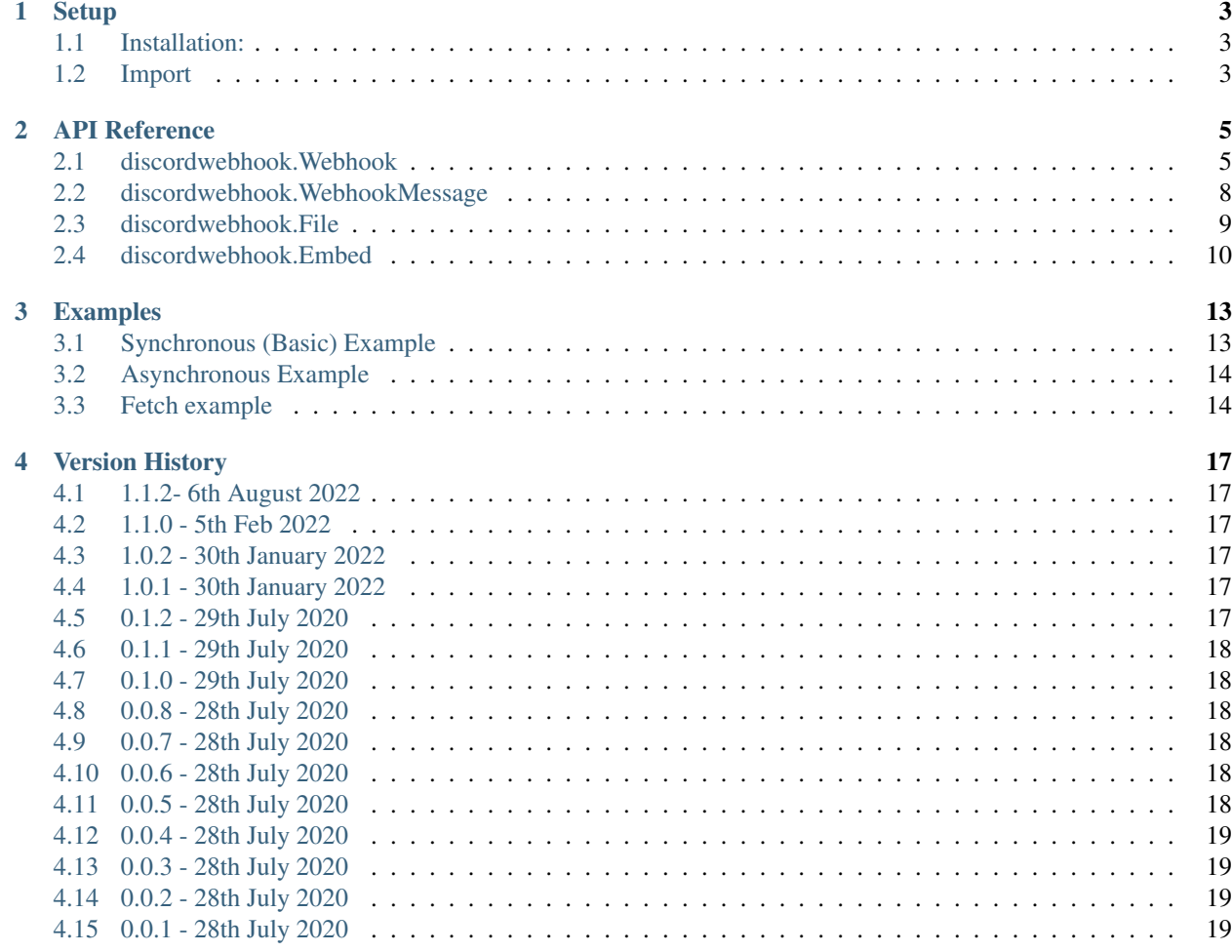

#### [PyPi page](https://pypi.org/project/discordwebhook.py/) | [GitHub page](https://github.com/Coolo22/discordwebhook.py/)

*discordwebhook.py* is a Python Library for easily using discord webhooks in python

It is a lightweight, sync and async ready wrapper for Discord API Webhooks.

### Main features:

- Modern
- Asynchronous and synchronous support
- In-built embed support no need for another package such as discord.py
- Full coverage of the webhook API. Read, Modify, Delete and Execute webhooks (and delete/edit/fetch messages)
- Easy to use, fully documented
- Rate limit handling

# Setup

# <span id="page-6-1"></span><span id="page-6-0"></span>**1.1 Installation:**

pip install discordwebhook.py

Or download it from the [PyPi page](https://pypi.org/project/discordwebhook.py/)

# <span id="page-6-2"></span>**1.2 Import**

import discordwebhook

# API Reference

### <span id="page-8-1"></span><span id="page-8-0"></span>**2.1 discordwebhook.Webhook**

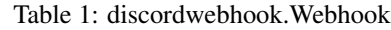

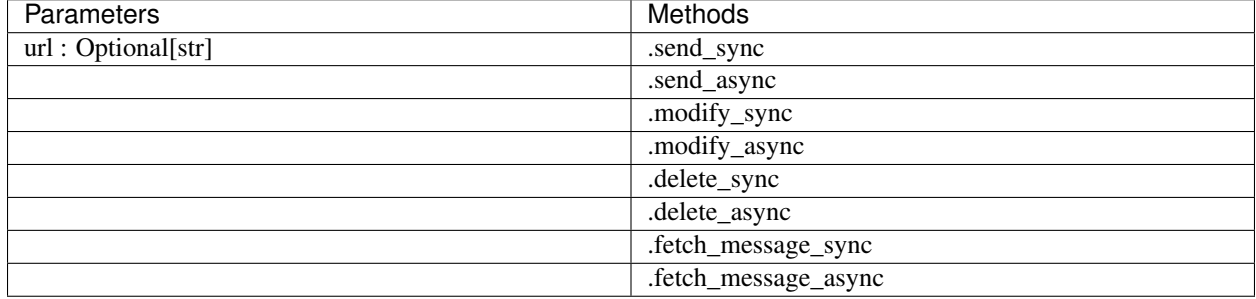

### **2.1.1 Parameters**

url : Optional[str] = None - An optional URL to overwrite the Webhook object

Webhook object

All synchronous and async webhook usage functions are in this class

#### **.fetch\_data\_sync(url = None)**

### **2.1.2 Parameters**

url : Optional[str] = None - An optional URL to overwrite the Webhook object

Returns discordwebhook.Webhook and updates current Webhook object

*await* **.fetch\_data\_async(url = None)**

### **2.1.3 Parameters**

 $url: Optional[str] = None - An optional URL to overwrite the Webhook object$ 

Returns discordwebhook.Webhook and updates current Webhook object

**.send\_sync(content = None, url = None, username = None, avatar\_url = None, is\_tts = False, embed = None, embeds = None, allowed\_mentions = allowedmentions.AllowedMentions(), file = None, files = [])**

### **2.1.4 Parameters**

content : Optional $\lceil str \rceil$  = None - The content to add to the message

 $url: Optional[str] = None$  - The url to send the message to. Overwrites Webhook.url if url already exists

username : Optional $[str]$  = None - Username to overwrite the webhook name

avatar\_url : Optional[str] = None - The avatar url to overwrite the icon

is\_tts : Optional[bool] = False - Whether the message sends with TTS enabled

embed : Optional[discordwebhook.Embed] - Singular embed to add to the message

embeds : Optional[List[discordwebhook.Embed]] - Optional list of embeds

allowed\_mentions : Optional[discordwebhook.AllowedMentions] - The allowed mentions for the message

file : Optional [discordwebhook. File] = None - A single file to add to a message

files : Optional[List[discordwebhook.File]] =  $[]$  - A list of files to attach

Synchronously send a message to the webhook.

Throws error if no url is provided (through the class or method)

Returns discordwebhook.WebhookMessage

*await* .send async(content = None, url = None, username = None, avatar url = None, is tts = False, **embed = None, embeds = None, allowed\_mentions = allowedmentions.AllowedMentions(), file = None, files = [])**

### **2.1.5 Parameters**

content : Optional[str] = None - The content to add to the message url : Optional[str] = None - The url to send the message to. Overwrites Webhook.url if url already exists **username : Optional**[str] = None - Username to overwrite the webhook name avatar\_url : Optional[str] = None - The avatar url to overwrite the icon is\_tts : Optional[bool] = False - Whether the message sends with TTS enabled embed : Optional[discordwebhook.Embed] - Singular embed to add to the message embeds : Optional[List[discordwebhook.Embed]] - Optional list of embeds

allowed\_mentions : Optional[discordwebhook.AllowedMentions] - The allowed mentions for the message

file : Optional[discordwebhook.File] = None - A single file to add to a message

files : Optional[List[discordwebhook.File]] =  $[]$  - A list of files to attach

Aynchronously send a message to the webhook.

Throws error if no url is provided (through the class or method)

Returns discordwebhook.WebhookMessage

**.modify\_sync(name, channel\_id)**

#### **2.1.6 Parameters**

name : str - The updated name for the Webhook

channel\_id : int - The channel ID to move the webhook to.

Synchronously modify the name and channel of the webhook

Returns discordwebhook.Webhook and updates current Webhook object

#### *await* **.modify\_async(name, channel\_id)**

#### **2.1.7 Parameters**

name : str - The updated name for the Webhook channel\_id : int - The channel ID to move the webhook to. Asynchronously modify the name and channel of the webhook Returns discordwebhook.Webhook and updates current Webhook object

#### **.delete\_sync()**

Synchronously delete the webhook

#### *await* **.delete\_async()**

Asynchronously delete the webhook

#### **.fetch\_message\_sync(message\_id)**

#### **2.1.8 Parameters**

message\_id : int - The message ID to fetch information for Synchronously get message data from an ID Returns discordwebhook.WebhookMessage

#### *await* **.fetch\_message\_async(message\_id)**

#### **2.1.9 Parameters**

message\_id : int - The message ID to fetch information for

Asynchronously get message data from an ID

Returns discordwebhook.WebhookMessage

### <span id="page-11-0"></span>**2.2 discordwebhook.WebhookMessage**

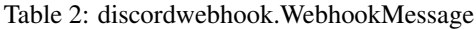

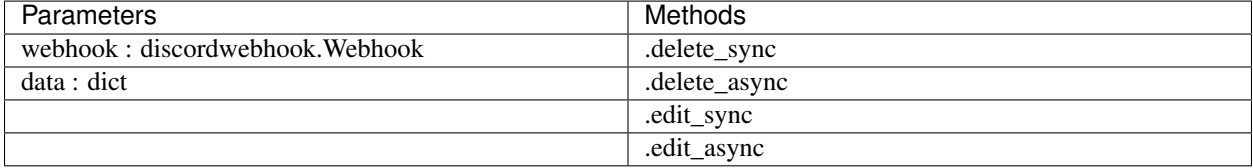

### **2.2.1 Parameters**

webhook : discordwebhook. Webhook - The webhook this message belongs to

data : dict - The raw message data

WebhookMessage object

Returned from Webhook.fetch\_message and Webhook.send

#### **.delete\_sync()**

Deletes the message synchronously

#### *await* **.delete\_async()**

Deletes the message asynchronously

**.edit\_sync(content = None, embed = None, embeds = None, allowed\_mentions = discordwebhook.AllowedMentions(), file = None, files = [])**

#### **2.2.2 Parameters**

content : Optional[str] = None - The content to update the message with embed : Optional[discordwebhook.Embed] = None - Single embed for the message embeds : Optional[List[discordwebhook.Embed]] = None - An array of embeds allowed mentions : Optional[discordwebhook.AllowedMentions] = discordwebhook.AllowedMentions() - The mentions that will work with the message

file : Optional[discordwebhook.File] = None - A single file to add to a message

files : Optional[List[discordwebhook.File]] =  $[] - A$  list of files to attach

Synchronously edit the message

Returns discordwebhook.WebhookMessage

*await* **.edit\_async(content = None, embed = None, embeds = None, allowed\_mentions = discordwebhook.AllowedMentions(), file = None, files = [])**

### **2.2.3 Parameters**

content : Optional[str] = None - The content to update the message with embed : Optional[discordwebhook.Embed] = None - Single embed for the message embeds : Optional[List[discordwebhook.Embed]] = None - An array of embeds allowed\_mentions : Optional[discordwebhook.AllowedMentions] = discordwebhook.AllowedMentions() - The mentions that will work with the message file : Optional[discordwebhook.File] = None - A single file to add to a message files : Optional[List[discordwebhook.File]] =  $[]$  - A list of files to attach

Asynchronously edit the message

Returns discordwebhook.WebhookMessage

### <span id="page-12-0"></span>**2.3 discordwebhook.File**

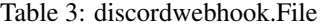

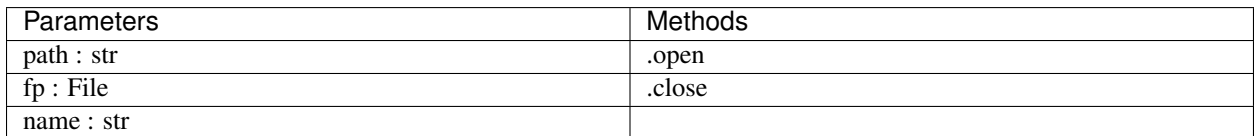

#### **2.3.1 Parameters**

path : str - The file path to the file

fp : File - The file data of the file. Use instead of path

name : str - Custom name for the file. Required if using fp

#### **.open()**

Open the file from the path or fp

#### **.close()**

Close the file if it has been opened

## <span id="page-13-0"></span>**2.4 discordwebhook.Embed**

Table 4: discordwebhook.Embed

| Parameters                                        | Methods        |
|---------------------------------------------------|----------------|
| title : Optional[str]                             | .set_footer    |
| $\overline{\text{description : } }$ Optional[str] | set image      |
| timestamp: Optional[datetime.datetime]            | .set video     |
| color                                             | .set_thumbnail |
|                                                   | .set author    |
|                                                   | .add field     |

### **2.4.1 Parameters**

title : Optional[str] = None - Add a title to the embed

description : Optional[str] = None - Add a description to the embed

timestamp : Optional[datetime.datetime] = None - Add a timestamp to the embed footer

color = None - Set embed color

Embed object

Create embeds in the exact same way as discord.py with this class

#### **.set\_footer(text, icon\_url = None, proxy\_icon\_url = None)**

Set the embed footer

### **2.4.2 Parameters**

text : str - Set footer text. Required argument

icon\_url : Optional[str] = None - Set footer icon url. Not required

proxy\_icon\_url : Optional[str] = None - Proxy icon url. Not required

**.set\_image(url, proxy\_url = None, height = None, width = None)**

Add an image to the embed

### **2.4.3 Parameters**

url : str - Set footer text. Required argument proxy\_url : Optional[str] = None - Proxy image url. Not required height : Optional [int] = None - Custom image height. Not required width : Optional[int] = None - Custom image width. Not required

#### **.set\_video(url, proxy\_url = None, height = None, width = None)**

Add a video to the embed

### **2.4.4 Parameters**

url : str - Set footer text. Required argument proxy\_url : Optional[str] = None - Proxy image url. Not required height : Optional[int] = None - Custom image height. Not required width : Optional[int] = None - Custom image width. Not required

**.set\_thumbnail(url, proxy\_url = None, height = None, width = None)**

Set embed thumbnail

### **2.4.5 Parameters**

url : str - Set footer text. Required argument proxy\_url : Optional[str] = None - Proxy image url. Not required height : Optional[int] = None - Custom image height. Not required width : Optional [int] = None - Custom image width. Not required

**.set\_author(name, url = None, icon\_url = None, proxy\_icon\_url = None)**

Set the embed footer

### **2.4.6 Parameters**

name : str - Set footer text. Required argument url : Optional[str] = None - User URL. Not required icon\_url : Optional[str] = None - Set footer icon url. Not required proxy icon  $url : Optional[str] = None - Proxy$  icon url. Not required

#### **.add\_field(name, value, inline = True)**

Add a field to the embed. Same as discord.py

### **2.4.7 Parameters**

name : str - Field name.

value : str - Value of the embed field. Goes under the name

inline : Optional[bool] = True - Whether the field is inline. Defaults True

### Examples

<span id="page-16-0"></span>Multiple different examples

## <span id="page-16-1"></span>**3.1 Synchronous (Basic) Example**

```
import discordwebhook
# Create the webhook. Parameter url="webhook_url" can be added here instead of in_
˓→method .sendSync()
webhook = discordwebhook.Webhook(
   url="webhook_url"
)
# OPTIONAL - Get webhook username and avatar (sends request to discord)
webhook_data = webhook.fetch_data_sync()
# Add embed with title "Embed title", same as discord.py
embed = discordwebhook.Embed(
   title="Embed title",
\lambda# Add a field to the embed, exactly the same as discord.py
embed.add_field(name="Field title", value="Exact same as discord.py, however can be
˓→used synchronously", inline=False)
# Post webhook to URL synchronously
webhook.send_sync(
   f"This webhook's original username was ** (webhook_data.username)**", # Webhook.
˓→message content
   username="Coolo2", # Overwrite webhook username, can also be defined when class,
˓→is initialized
   embed=embed # Embeds can also be set with embeds=[embed]
)
```
# <span id="page-17-0"></span>**3.2 Asynchronous Example**

```
import discordwebhook
async def doWebhook():
    # Create the webhook. Parameter url="webhook_url" can be added here instead of in.
˓→method .sendSync()
   webhook = discordwebhook.Webhook(
       url="webhook_url"
    )
    # OPTIONAL - Get webhook username and avatar (sends request to discord)
   webhook_data = await webhook.fetch_data_async()
   # Add embed with title "Embed title", same as discord.py
   embed = discordwebhook.Embed(
      title="Embed title",
   )
    # Add a field to the embed, exactly the same as discord.py
   embed.add_field(name="Field title", value="Exact same as discord.py, however can
˓→be used synchronously", inline=False)
    # Post webhook to URL synchronously
   await webhook.send_async(
       f"This webhook's original username was **{webhook_data.username}**", \#˓→Webhook message content
       username="Coolo2", # Overwrite webhook username, can also be defined when
˓→class is initialized
       embed=embed # Embeds can also be set with embeds=[embed]
    )
```
# <span id="page-17-1"></span>**3.3 Fetch example**

```
import discordwebhook
webhook = discordwebhook.Webhook(
   url="webhook_url"
\lambda# Can be used synchronously and asynchronously with fetch_data_async. Returns current,
˓→Webhook class
webhook.fetch_data_sync()
print(webhook.id)
print(webhook.url)
print(webhook.name)
print(webhook.icon_url)
print(webhook.channel_id)
print(webhook.guild_id)
```
More examples can be found at the [GitHub page Examples folder](https://github.com/Coolo22/discordwebhook.py/tree/master/Examples) .

### Version History

### <span id="page-20-1"></span><span id="page-20-0"></span>**4.1 1.1.2- 6th August 2022**

• Fix editing message embeds

### <span id="page-20-2"></span>**4.2 1.1.0 - 5th Feb 2022**

- Added discordwebhook.File Attach a file to a webhook
- Added Webhook.modify Modify a webhook
- Added Webhook.delete Delete a webhook
- Added discordwebhook.WebhookMessage
- This allows messages to be edited and deleted. See documentation

### <span id="page-20-3"></span>**4.3 1.0.2 - 30th January 2022**

• Fixed bugs with 1.0.1

### <span id="page-20-4"></span>**4.4 1.0.1 - 30th January 2022**

• Rewritten the whole library. Too many changes to show, see documentation.

### <span id="page-20-5"></span>**4.5 0.1.2 - 29th July 2020**

• Added ability to set username and avatar\_url in Webhook().send() with alias author

### <span id="page-21-0"></span>**4.6 0.1.1 - 29th July 2020**

• Fix version number issues with 0.1.0

### <span id="page-21-1"></span>**4.7 0.1.0 - 29th July 2020**

- Fixed asyncCreate not returning any values
- Added error handling for invalid token in fetching webhooks
- Added error handling for no provided url
- Added ability for setting webhook link prior to sending it, adding a link to the create.Webhook object
- Added alias *discordwebhook.use* for *discordwebhook.create* and *discordwebhook.asyncUse* for *discordwebhook.asyncCreate*
- Many changes to documentation and other things

# <span id="page-21-2"></span>**4.8 0.0.8 - 28th July 2020**

• Fixed fatal error which occured with all embeds after 0.0.7

### <span id="page-21-3"></span>**4.9 0.0.7 - 28th July 2020**

- Added discordwebhook.discordwebhook
- *discordwebhook.fetch.Webhook()* now supports a Webhook() object instead of just string
- Changed *discordwebhook.discordwebhook.version.recent* to *current* with alias *recent*
- When using webhooks set information is stored in variables and can be accessed later by using (webhook).(setData), for example webhook.message
- Added message and tts kwarg to .send to allow for one line webhook sends
- Added kwargs to embed creation to create an experience identical to discord.py
- Added docstrings at the top of files
- Started error handling for embeds, checks on send to keep projects working

# <span id="page-21-4"></span>**4.10 0.0.6 - 28th July 2020**

• Fixed fatal errors with 0.0.5

### <span id="page-21-5"></span>**4.11 0.0.5 - 28th July 2020**

- Changed embed class so embed.embed can be replaced with just embed simplifying sends
- Aditions and fixes to documentation

• Documentation addition to PyPi page

# <span id="page-22-0"></span>**4.12 0.0.4 - 28th July 2020**

- Added mention permissions (if mentions will work)
- Reorganised some functions
- Created documentation Not listed on PyPi page

# <span id="page-22-1"></span>**4.13 0.0.3 - 28th July 2020**

• Fixed fatal bugs with the previous release with asyncio

# <span id="page-22-2"></span>**4.14 0.0.2 - 28th July 2020**

- Moved to a different name
- Fixed bugs with original release

# <span id="page-22-3"></span>**4.15 0.0.1 - 28th July 2020**

- Original release on another name
- Added main features such as Webhook post and creation
- Added embeds
- Added asynchronous and synchronous functions